# Query in Access

### Criteri, Valori Univoci, Operatori e Colonna Calcolata

**[1]**

## Query (Interrogazione) Query (Interrogazione)

- • La query è un'operazione che *estrae* record da una o più La query è un'operazione che *estrae* record da una o più tabelle in base a criteri specificati dall'utente e *produce* un tabelle in base a criteri specificati dall'utente e *produce* un insieme di record detto *recordset* (dynaset) insieme di record detto *recordset* (dynaset) •
- ••ESEMPI ESEMPI
- •• Elencare, in ordine alfabetico, i clienti la cui nazione è la Elencare, in ordine alfabetico, i clienti la cui nazione è la Svezia ed il cui nome comincia per Sven. Svezia ed il cui nome comincia per Sven.
- • Elencare i clienti che nel 1994 hanno fatto ordini per Elencare i clienti che nel 1994 hanno fatto ordini per almeno 250€ del prodotto "Mozzarella di Giovanni" almeno 250€ del prodotto "Mozzarella di Giovanni"•

### Query by Example

- •• Query by Example (interrogare per esempi) è una Query by Example (interrogare per esempi) è una tecnica di progettazione che permette di definire tecnica di progettazione che permette di definire una query mostrando un esempio di come deve una query mostrando un esempio di come deve essere fatto il record del recordset essere fatto il record del recordset
- Graficamente si mostra Graficamente si mostra
	- Quali campi si vogliono selezionare Quali campi si vogliono selezionare
	- Quali criteri adottare per selezionare i valori dei campi Quali criteri adottare per selezionare i valori dei campi
	- Quali campi si vuole visualizzare ed in quale ordine Quali campi si vuole visualizzare ed in quale ordine

*Access - Query*

### Modalità Struttura Modalità Struttura

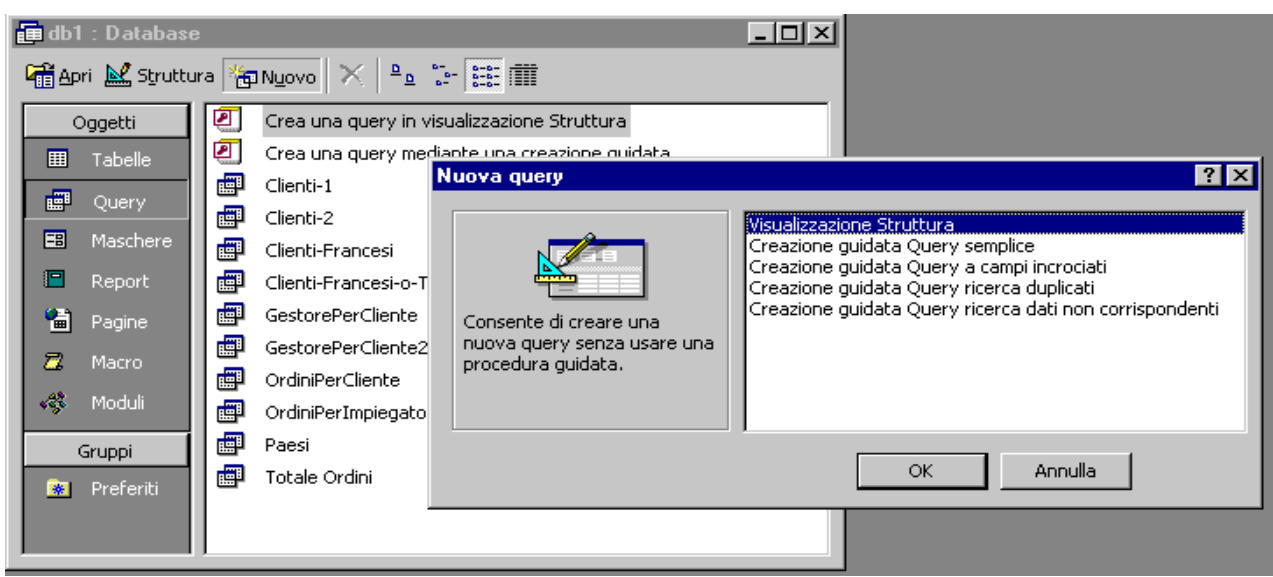

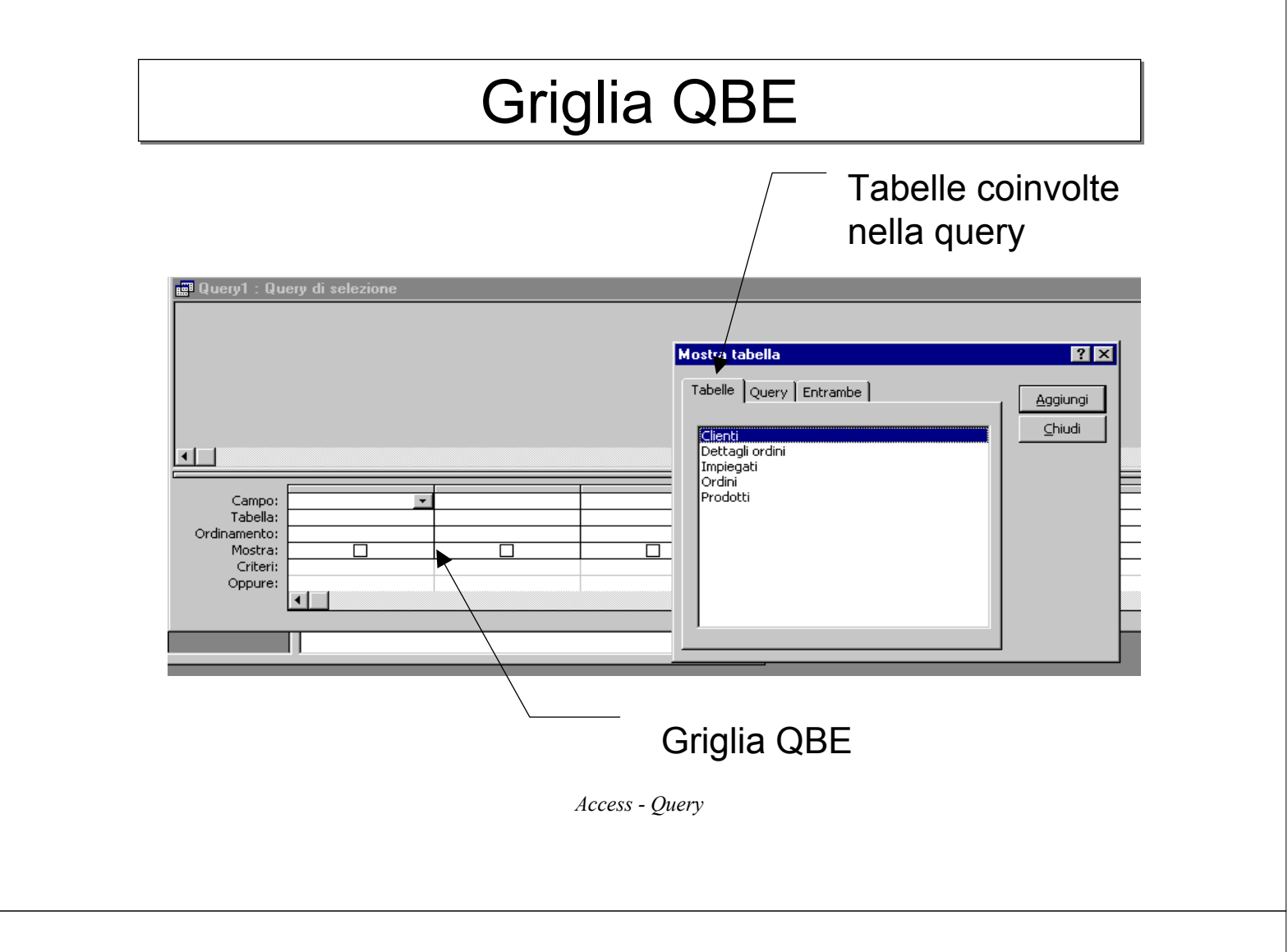

### La prima query

Elencare il nome, il paese ed il numero di telefono di ciascun cliente

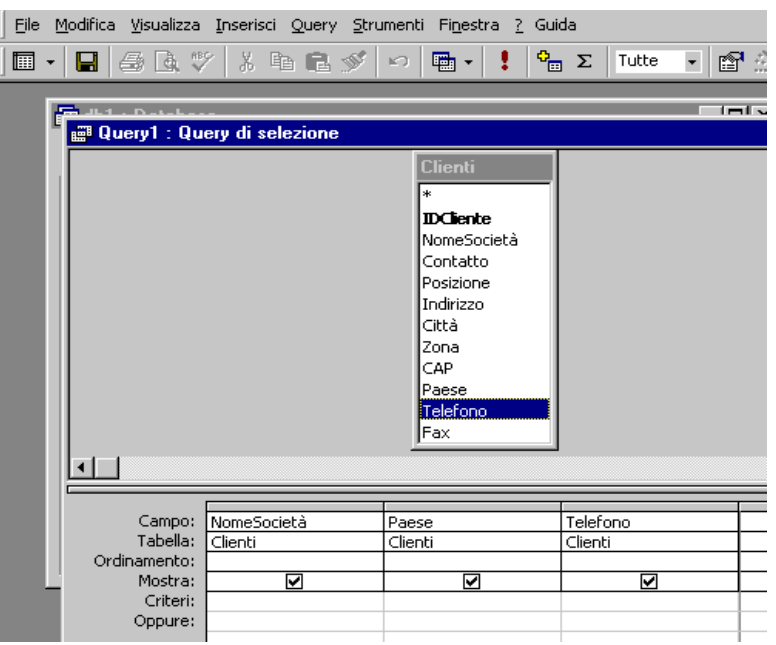

## Esecuzione della query

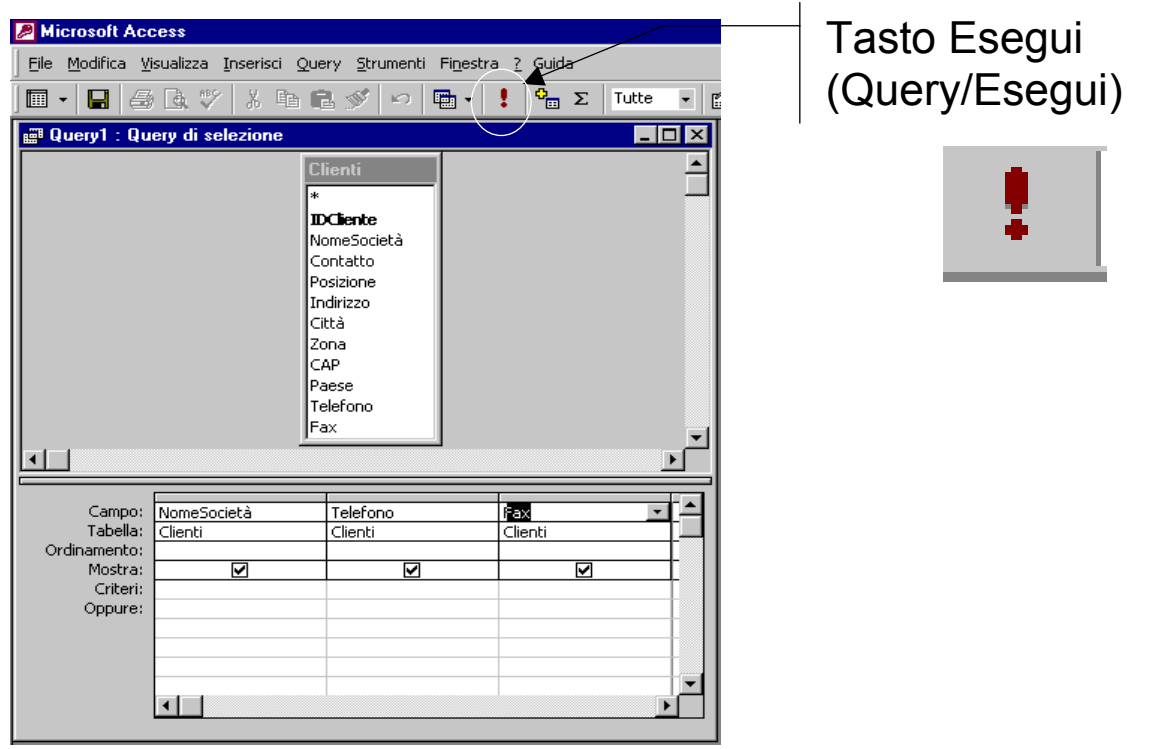

*Access - Query*

### **Recordset**

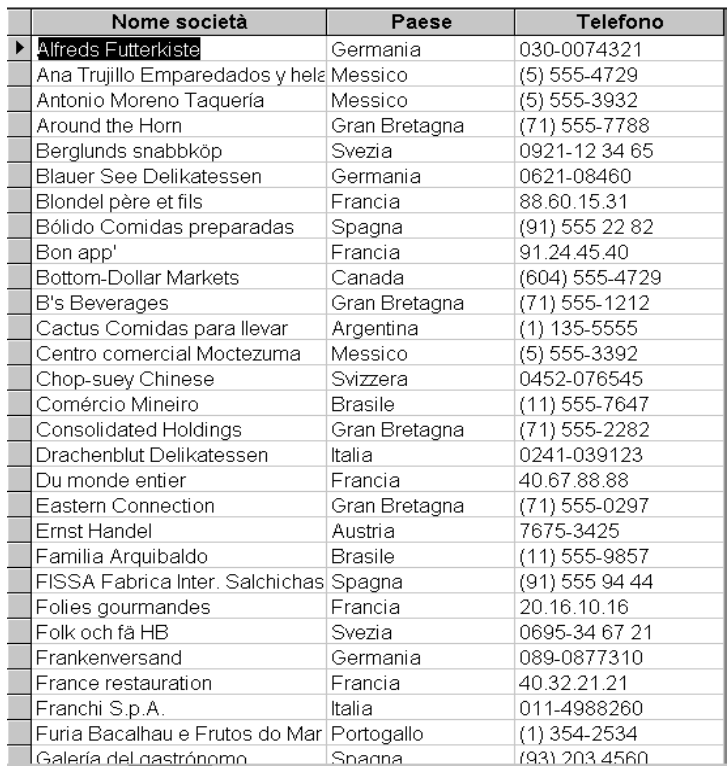

#### Il recordset

- è un insieme di record
- è aggiornato dinamicamente
- si presenta come una tabella
- può essere utilizzato in altre query (query di query)

### Ordinamento dei record

- • La riga *Ordinamento* permette di definire ordinamenti sui La riga *Ordinamento* permette di definire ordinamenti sui record del recordset record del recordset •
- •• Esempio: Esempio:
	- 1. Elencare i record in ordine alfabetico 1. Elencare i record in ordine alfabetico
	- 2. Elencare i record per nazione in ordine alfabetico 2. Elencare i record per nazione in ordine alfabetico
	- 3. Elencare i record per nazione ed i record relativi alla stessa 3. Elencare i record per nazione ed i record relativi alla stessa nazione in ordine alfabetico nazione in ordine alfabetico
- •• Sono possibili tre opzioni: Sono possibili tre opzioni:
	- Crescente Crescente
	- Decrescente Decrescente
	- Nessun ordine Nessun ordine

*Access - Query*

### Ordinamento su Singolo Campo

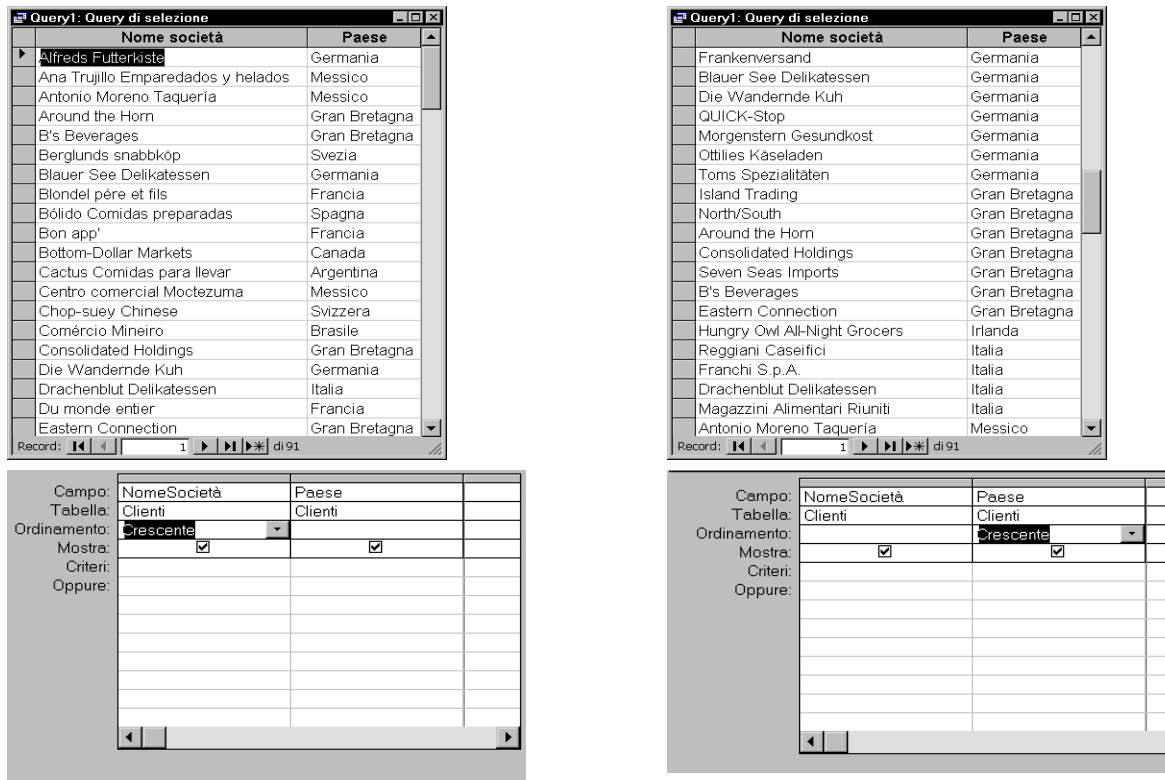

per Nome Società Macess - Query per Paese

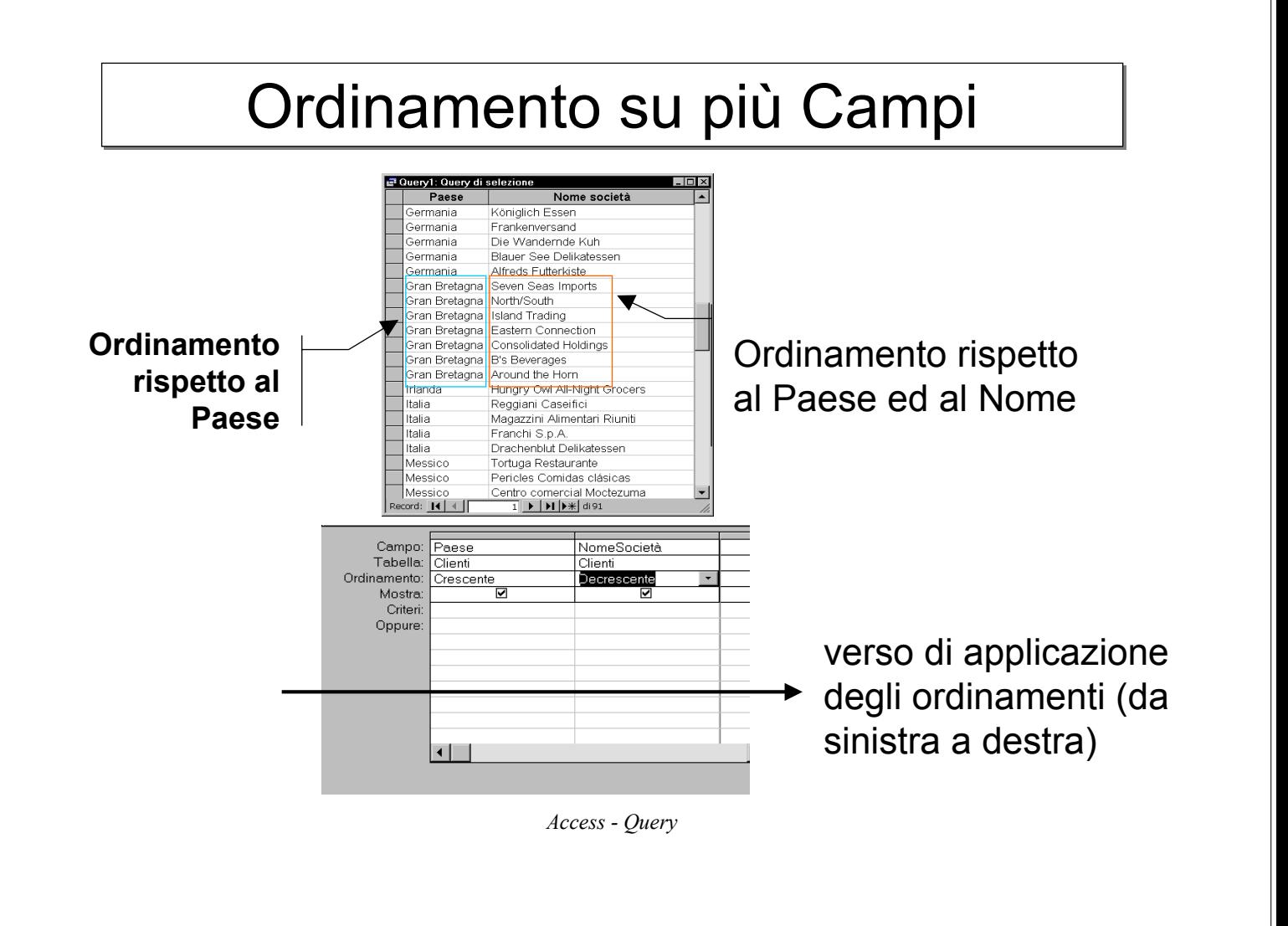

### Valori Univoci (I) Valori Univoci (I)

#### Query: Elencare i paesi dei clienti

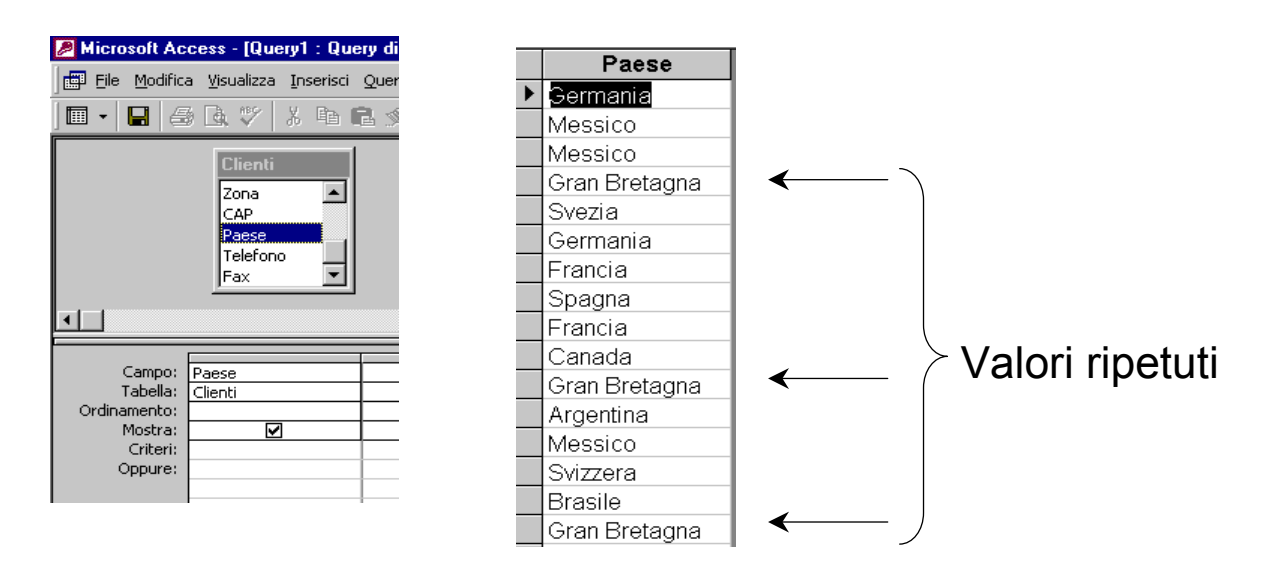

#### Valori Univoci (II) Valori Univoci (II) *Query/Proprietà* File Modifica Visualizza Inserisci Query Strumenti Finestra ? Guida  $\frac{1}{2}$   $\Sigma$  Tutte  $\mathbb{F}$  -A HM:N⊡≮  $\blacktriangle$ Zona Proprietà query CAP  $\overline{\mathbf{x}}$ Paese Generale **Telefono** Descrizione . . . . . . . . . Nomi, indirizzi e numeri te lEax  $\overline{\phantom{0}}$ Mostra tutti i campi . . . . No Primi valori . . . . . . . . . . . Tutte  $\blacksquare$ 鬬  $\vert \cdot \vert$ Valori univoci . . . . . . . . Record univoci . . . . . . . No Applica autorizzazioni . . . Utente Campo: Paese Tabella: Database origine . . . . . . (corrente) Clienti Ordinamento: Stringa conness, origine, Mostra: ত Blocco record . . . . . . . . Nessun blocco Criteri: Tipo Recordset . . . . . . . Dynaset Oppure: Timeout ODBC . . . . . . . 60 Filtro . . . . . . . . . . . . . . Ordina per . . . . . . . . . .

*Access - Query*

## Criteri Criteri

•• I criteri sono *espressioni* che determinano quali I criteri sono *espressioni* che determinano quali record fanno parte del recordset record fanno parte del recordset

#### **CRITERI SEMPLICI CRITERI SEMPLICI**

• Esempio: Elencare i clienti di nazionalità francese • Esempio: Elencare i clienti di nazionalità francese

#### **CRITERI COMPOSTI CRITERI COMPOSTI**

- **Criteri OR Criteri OR**
	- Esempio: Elencare i clienti di nazionalità francese **<sup>o</sup>** tedesca Esempio: Elencare i clienti di nazionalità francese **<sup>o</sup>** tedesca
- •• **Criteri AND Criteri AND**
	- Esempio: Elencare i clienti di nazionalità francese **ed** il cui nome Esempio: Elencare i clienti di nazionalità francese **ed** il cui nome inizia per 'L' inizia per 'L'

### Criteri Semplici

#### **Si specificano in una sola colonna ed in una sola riga di**  *Criteri*

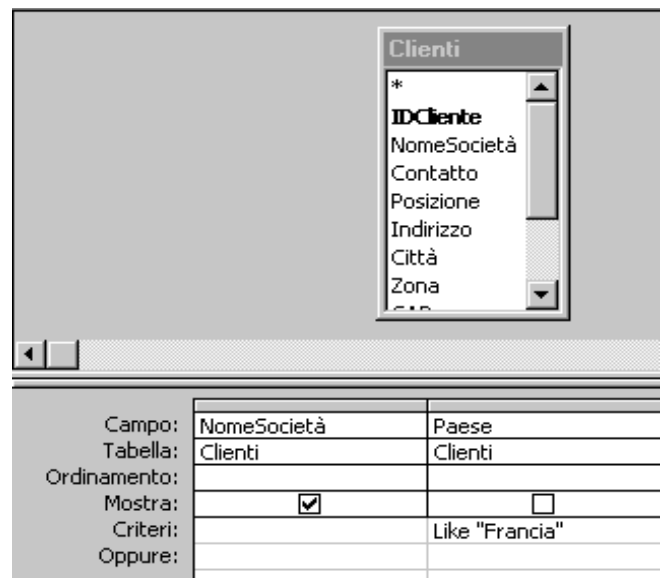

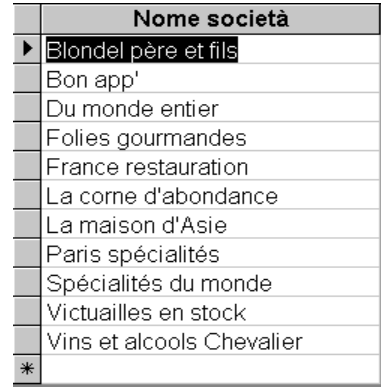

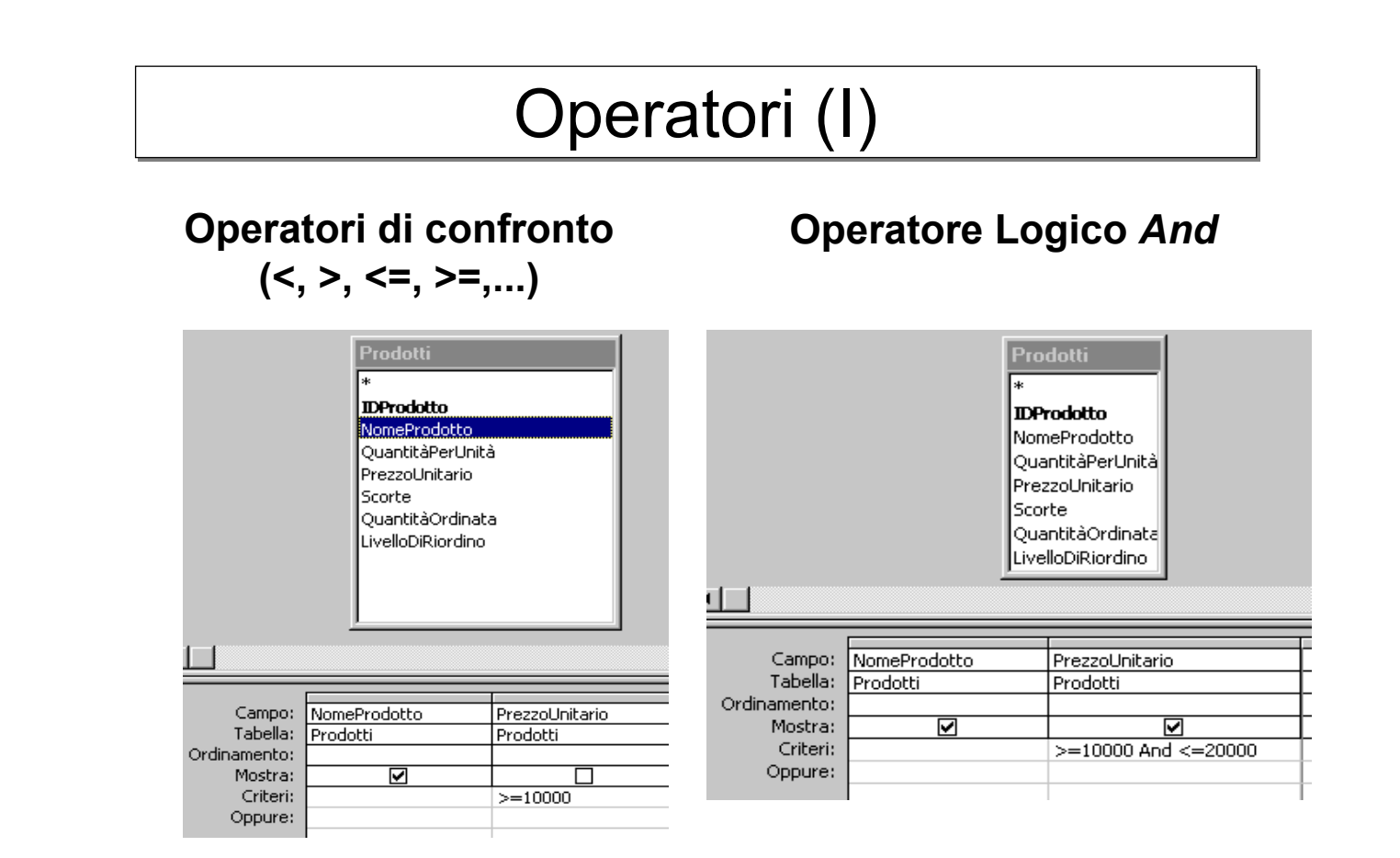

### Operatori (II)

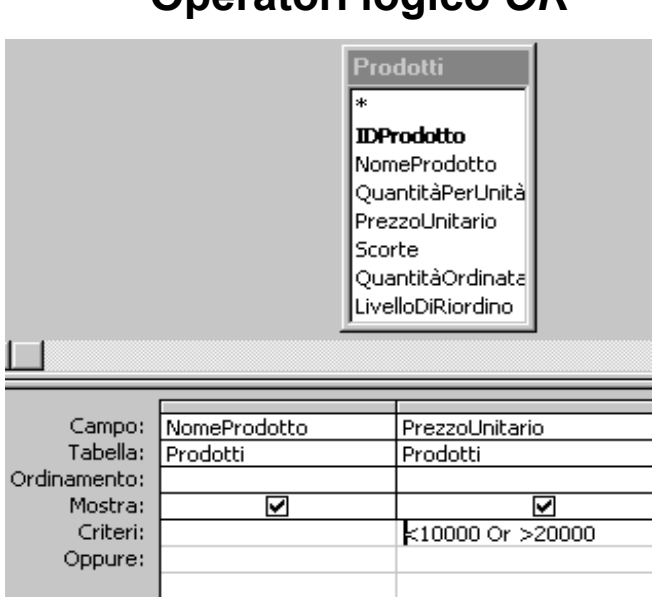

#### **Operatori logico** *OR* **Operatore** *Between***...***And***...**

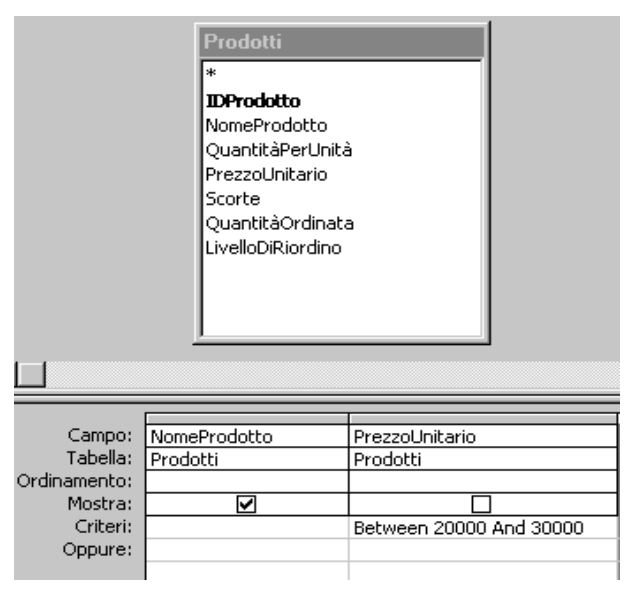

*Access - Query*

### Operatori (III) Operatori (III)

#### **Operatore** *Like*

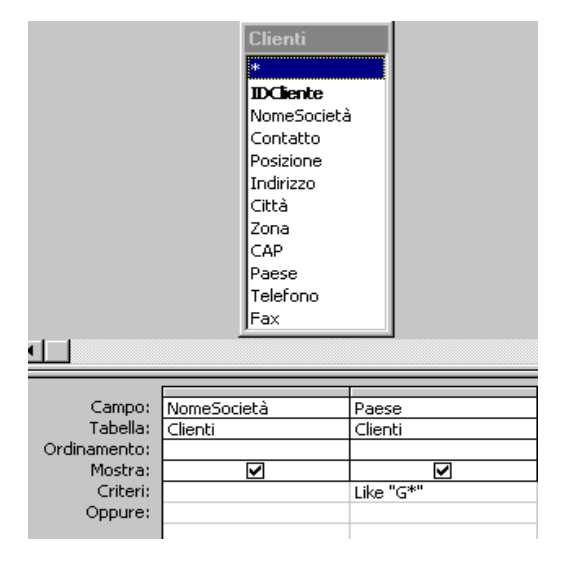

#### **'\*' significa qualunque sequenza di caratteri**

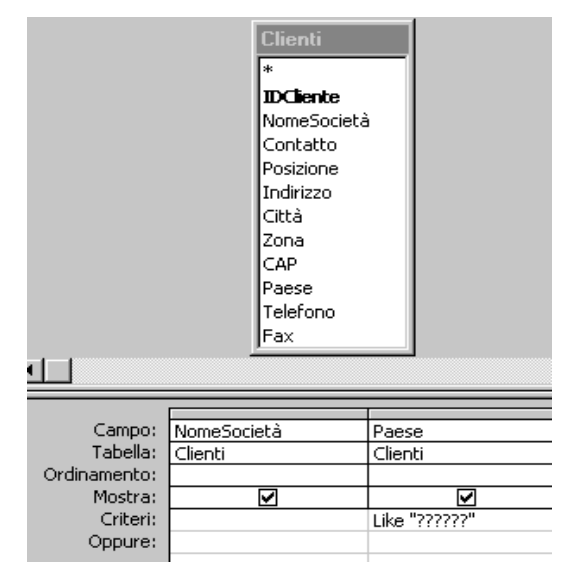

#### **'?' significa qualunque carattere**

### Operatori (IV)

#### **Operatore** *In* **Operatore** *Is Null*

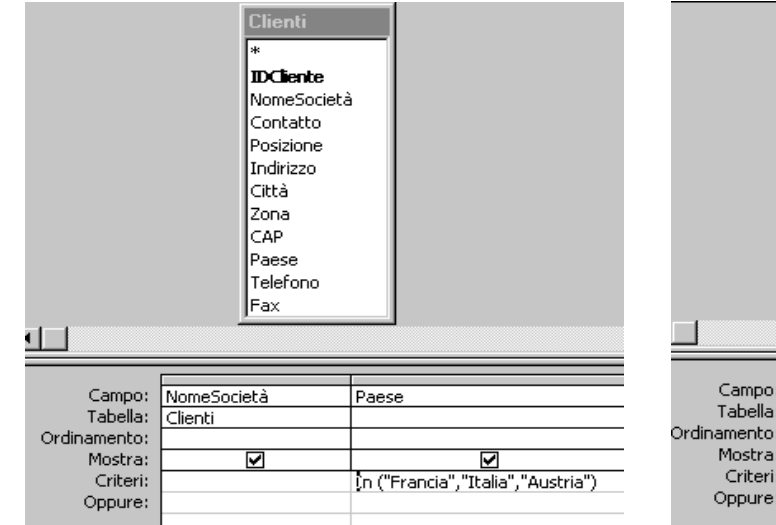

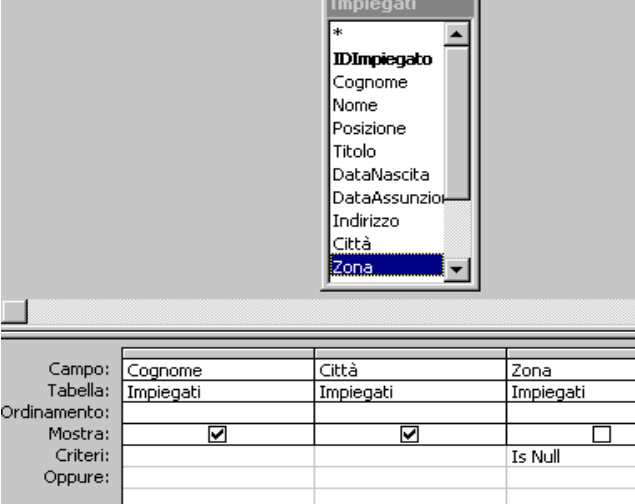

*Access - Query*

### Criteri Composti OR

#### **Si specificano su righe differenti e possibilmente su colonne differenti**

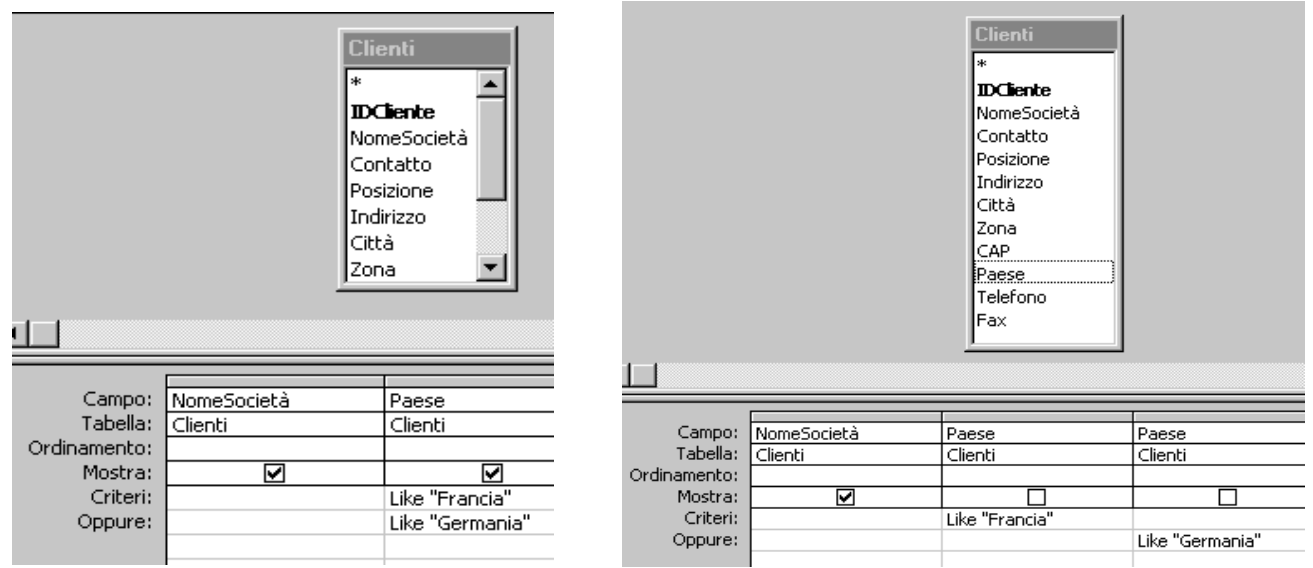

### Criteri composti OR

#### *Determinare i clienti il cui numero di telefono <sup>o</sup> il cui numero di fax è uguale a 0221-0765721*

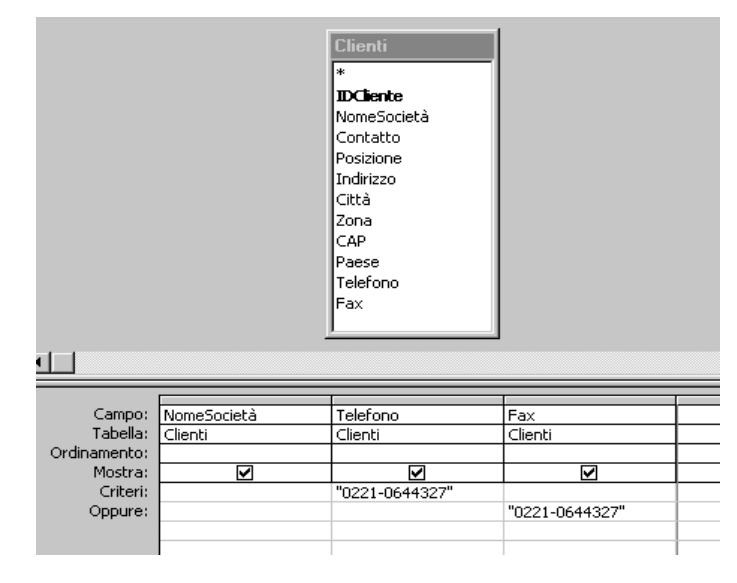

*Access - Query*

### Criteri Composti AND

#### **Si specificano su colonne differenti ma** *sulla stessa riga*

Elencare i direttori del marketing dei clienti francesi

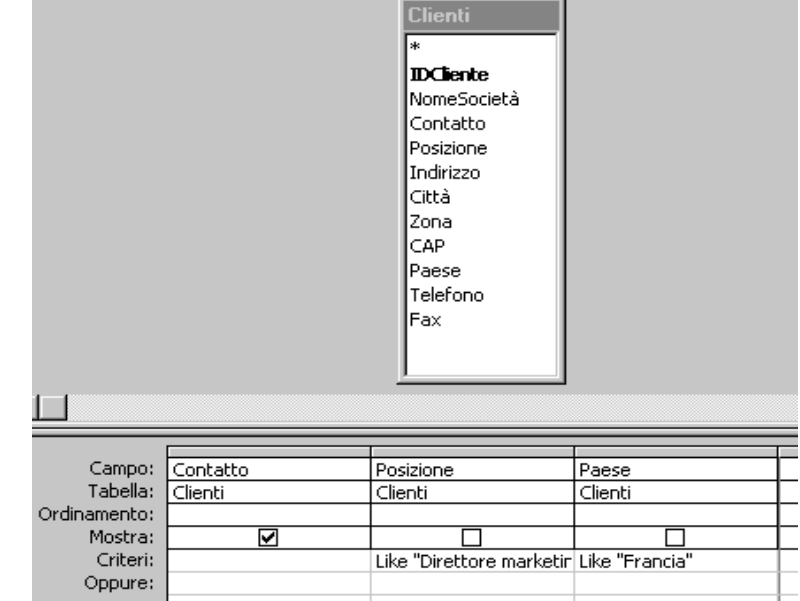

#### **Query: Determinare l'età di ciascun dipendente**

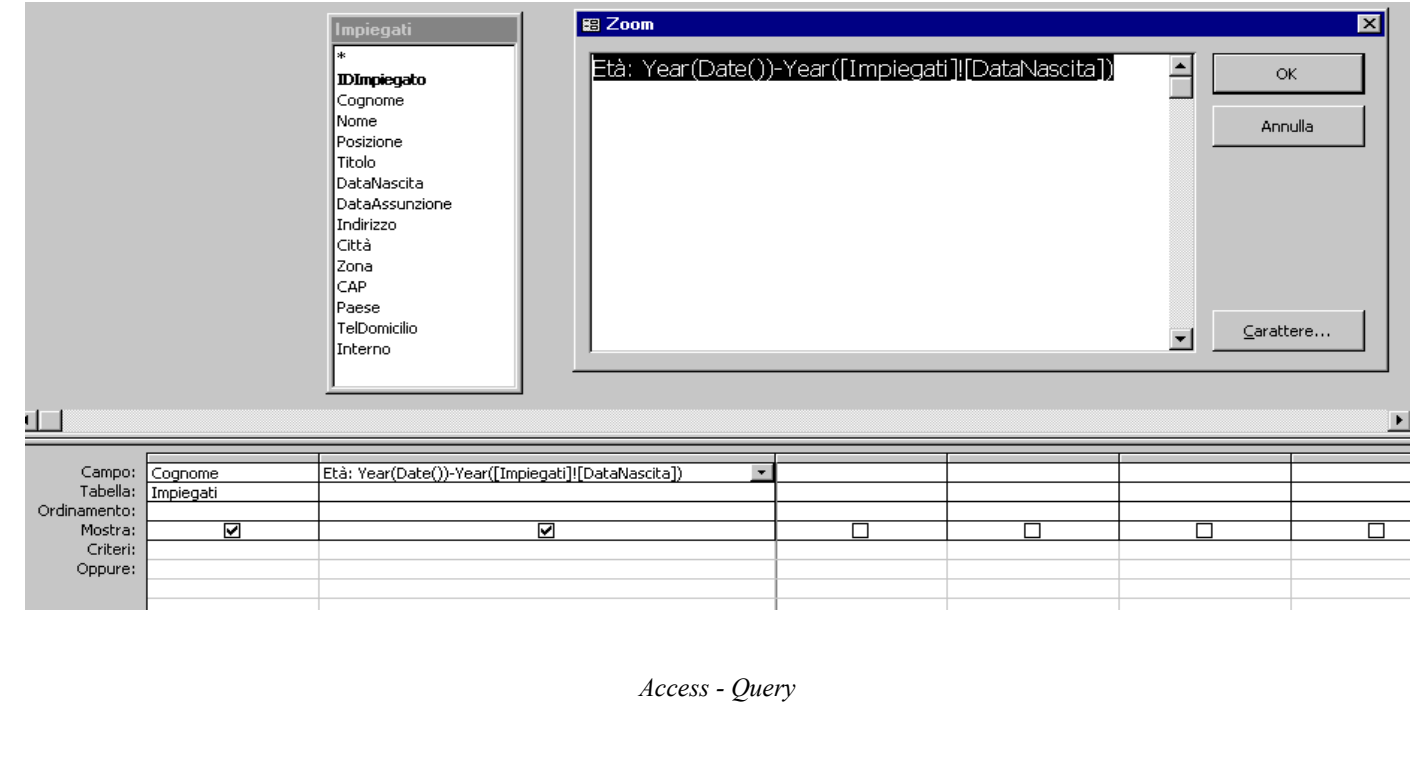

## Colonna Calcolata (II)

- Una colonna calcolata non è estratta da alcuna Una colonna calcolata non è estratta da alcuna tabella ma è costruita *ad-hoc* tabella ma è costruita *ad-hoc*
- Per definire una colonna calcolata bisogna Per definire una colonna calcolata bisogna specificare: specificare:
- • *Nome* della colonna *Nome* della colonna •
- • *Espressione* che produce i valori della colonna *Espressione* che produce i valori della colonna •

#### **età: Year(Date()) – Year([Impiegati]![DataNascita]**

*Nome*

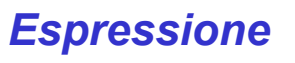

#### **Una colonna calcolata può essere utilizzata nei criteri**

Elencare gli impiegati che hanno un'età compresa tra 40 e 50 anni, estremi inclusi

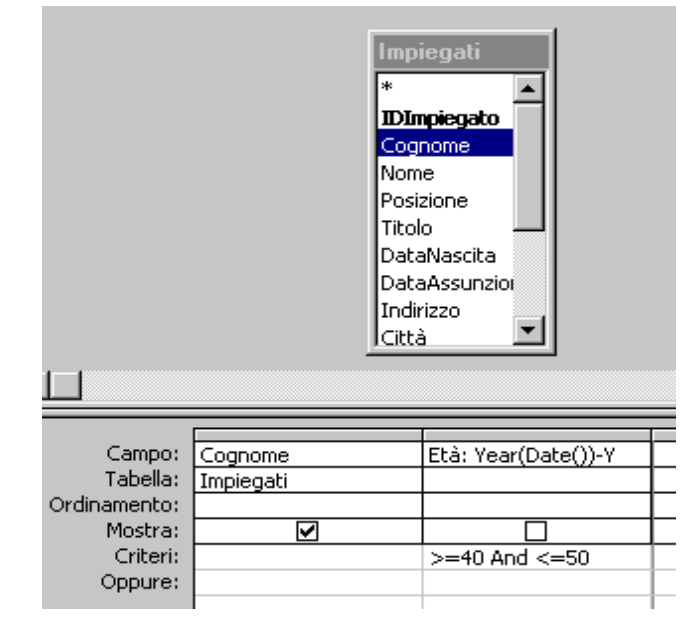

*Access - Query*

### Generatore di espressioni

#### **Bottone** *Genera*

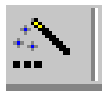

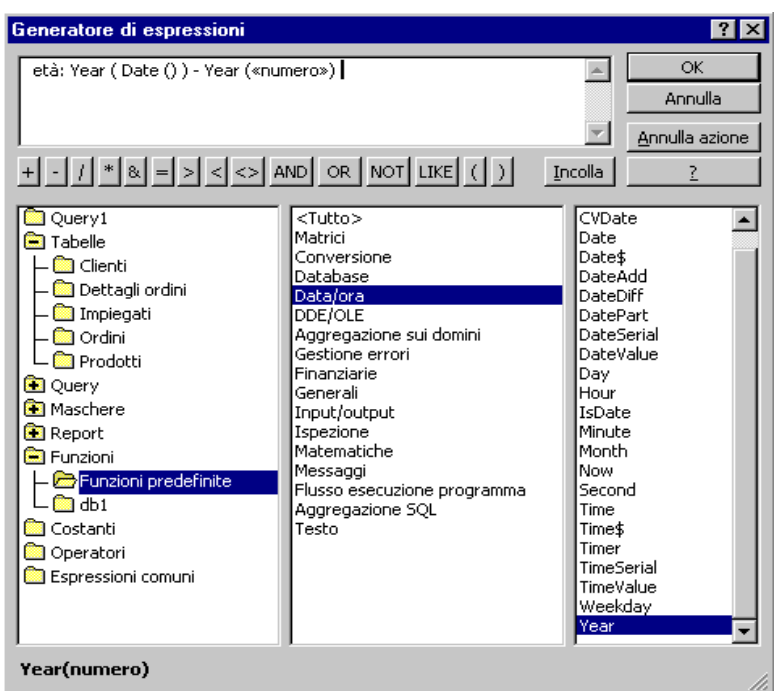